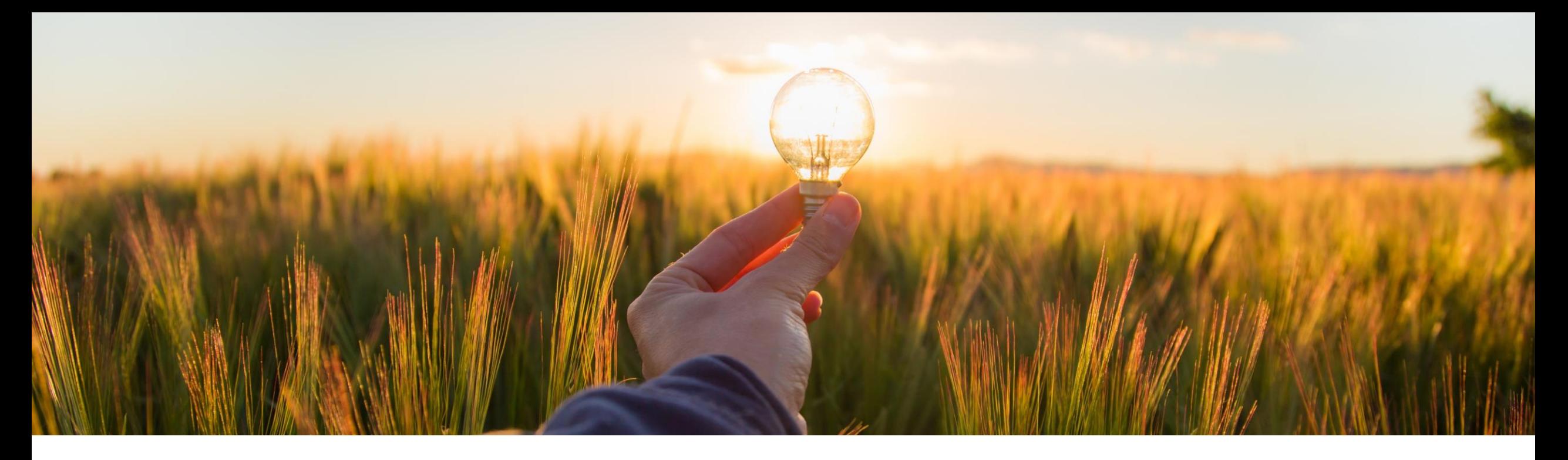

# 機能の概要 発見事項でサードパーティの連絡先とのコラボレーションを有効化 **(NGSM-3326)**

一般提供予定: 2023 年 5 月

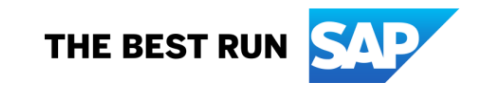

# 発見事項でサードパーティの連絡先とのコラボレーションを有効化

## 説明

- この機能により、Finding and Event サードパーティユーザーとのコラボ Collaboration (発見事項およびイベ ントコラボレーション) で、サードパー ティの連絡先 (公共機関、NGO、監査 機関などのメンバ) とのコラボレーショ ンが有効になります。
- 発見事項に割り当てられている Finding Validator (発見事項の検証 者) およびFinding Response Coordinator (発見事項の対応調整 者) は、発見事項の管理チームに サードパーティの連絡先を追加するこ とができます。

#### メリット

レーションの有効化

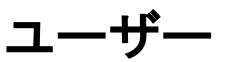

- バイヤー
- イネーブルメントモデル
- 自動的に有効
- 対象ソリューション**:**
- **SAP Ariba Supplier Risk**

# 前提条件、制限事項、注意事項

前提条件

- 発見事項を作成および管理するには、Finding and Event Collaboration (発見事項およびイベントコラボレーション) 機能 (ARI-16846) [を設定し、有効化する必要があります。詳細については、「ユーザーが発見事項を作成および管理できるようにサイトを](https://help.sap.com/docs/ARIBA_SOURCING/9f1416275035435eb8563fe6d3bf2640/3c469ec47f914dd3b10b62ece6629f74.html?version=2302) 設定する方法」を参照してください。
- 発見事項の管理チームにサードパーティの連絡先を追加できるようにするには、チームメンバに [Finding Validator (発見事項の 検証者)] 役割または [Finding Response Coordinator (発見事項の対応調整者)] 役割が割り当てられている必要があります。
- サードパーティの連絡先を追加するメンバは、連絡先の一意の電子メールアドレスを指定する必要があります。メンバは、重複す る電子メールアドレスで新しい連絡先を追加することはできません。
- 発見事項に関するコラボレーションへの招待を受信したら、SAP Cloud Identity Services Identity Authentication に登録され ていないサードパーティの連絡先は、最初に自身を登録する必要があります。そうしないと、コラボレーション対象の発見事項に アクセスすることができません。

#### 制限事項

■ なし

### 注意事項

■ なし

機能の詳細

- サードパーティの連絡先は、コラボレーションのために招待さ れたサプライヤ連絡先だけでなく、外部チームメンバとして チームにも追加されます。サプライヤ連絡先と同様、対象の 発見事項の管理チームに追加されると、サードパーティの連 絡先にも、発見事項に関するコラボレーションへの招待が電 子メールで送信されます。
- **Finding Validators (発見事項の検証者) または Finding** Response Coordinators (発見事項の対応調整者) は、既存 の登録済みサードパーティの連絡先または新しいサードパー ティ連絡先をチームに追加することができます。
- また、チームに追加されたサードパーティ連絡先を削除する こともできます。
- <u>サプライヤ連絡先と同様、発見事項の管理チームに追加さ</u> れた時点で、サードパーティ連絡先にも、特定の発見事項に 関するコラボレーションへの招待が電子メールで送信されま す。
- コラボレーションのため招待を受信したら、このようなサード パーティの連絡先は、SAP Cloud Identity Services - Identity Authentication にまだ登録されていない場合、自身 を登録します。登録すると、発見事項へのアクセス、発見事 項に関するコメントの入力、および発見事項への添付ファイ ルの追加が可能になります。

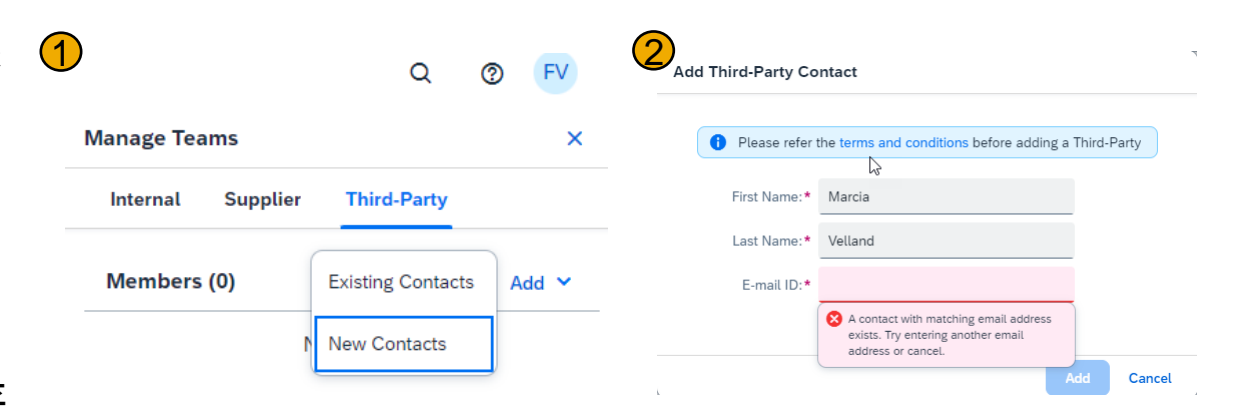

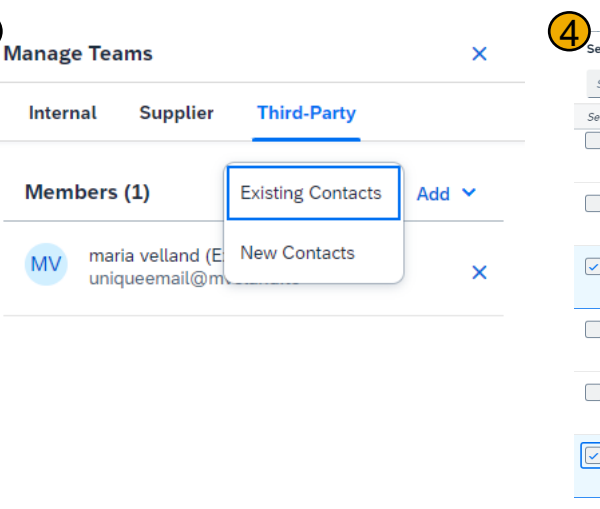

3

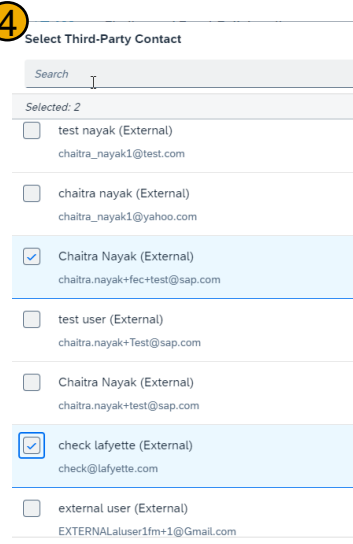

# ありがとうご ざいました。

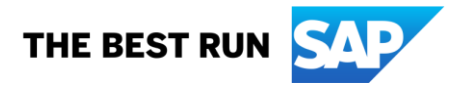

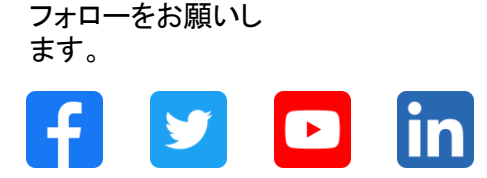

#### **[www.sap.com/contactsap](https://www.sap.com/registration/contact.html)**

© 2023 SAP SE or an SAP affiliate company.All rights reserved.

本書のいかなる部分も、SAP SE 又は SAP の関連会社の明示的な許可なくして、いかなる形式でも、いかなる目的にも複製又は伝送することはできませ ん。 本書に記載された情報は、予告なしに変更されることがあります。SAP SE 及びその頒布業者によって販売される一部のソフトウェア製品には、他の ソフトウェアベンダーの専有ソフトウェアコンポーネントが含まれています。製品仕様は、国ごとに変わる場合があります。 これらの文書は、いかなる種類 の表明又は保証もなしで、情報提供のみを目的として、SAP SE 又はその関連会社によって提供され、SAP 又はその関連会社は、これら文書に関する誤 記脱落等の過失に対する責任を負うものではありません。SAP 又はその関連会社の製品及びサービスに対する唯一の保証は、当該製品及びサービスに 伴う明示的保証がある場合に、これに規定されたものに限られます。本書のいかなる記述も、追加の保証となるものではありません。 特に、SAP SE 又 はその関連会社は、本書若しくは関連の提示物に記載される業務を遂行する、又はそこに記述される機能を開発若しくはリリースする義務を負いません。 本書、若しくは関連の提示物、及び SAP SE 若しくはその関連会社の戦略並びに将来の開発物、製品、及び/又はプラットフォームの方向性並びに機能は すべて、変更となる可能性があり、SAP SE 若しくはその関連会社により随時、予告なしで変更される場合があります。本書に記載する情報は、何らかの具 体物、コード、若しくは機能を提供するという確約、約束、又は法的義務には当たりません。将来の見通しに関する記述はすべて、さまざまなリスクや不確 定要素を伴うものであり、実際の結果は、予測とは大きく異なるものとなる可能性があります。読者は、これらの将来の見通しに関する記述に過剰に依存し ないよう注意が求められ、購入の決定を行う際にはこれらに依拠するべきではありません。 本書に記載される SAP 及びその他の SAP の製品やサービ ス、並びにそれらの個々のロゴは、ドイツ及びその他の国における SAP SE (又は SAP の関連会社) の商標若しくは登録商標です。本書に記載されたそ の他すべての製品およびサービス名は、それぞれの企業の商標です。商標に関する情報および表示の詳細については、www.sap.com/trademark をご覧 ください。

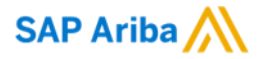

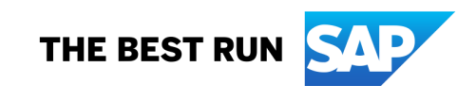